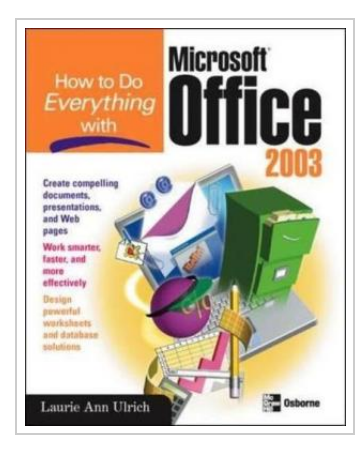

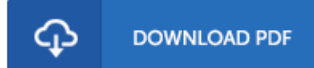

## How to Do Everything with Microsoft Office 2003

By Laurie Fuller

McGraw-Hill/Osborne Media. Paperback. Condition: New. 480 pages. Dimensions: 9.1in. x 7.4in. x 1.1in.Discover a spate of splashy new buttons, menus, and colorsplus, learn to maximize significant new features and functions of Office, including XML support, SmartTags, and much more. Highly qualified author Laurie Ulrich has trained more than 10, 000 people to use Office, and is well versed at explaining complex concepts to a varied audience. This item ships from multiple locations. Your book may arrive from Roseburg,OR, La Vergne,TN. Paperback.

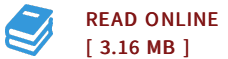

## Reviews

Basically no terms to explain. <sup>I</sup> have read and so i am certain that i will gonna go through once again once more in the future. <sup>I</sup> realized this ebook from my dad and i encouraged this book to discover.

-- Forest Little

This published pdf is fantastic. Sure, it really is enjoy, continue to an amazing and interesting literature. <sup>I</sup> found out this publication from my dad and i suggested this pdf to learn.

-- Burdette Buckridge

DMCA [Notice](http://www.dailydocs.site/dmca.html) | [Terms](http://www.dailydocs.site/terms.html)